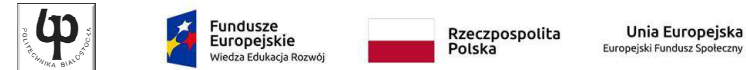

Wydział ElektrycznyKatedra Elektrotechniki Teoretycznej i Metrologii

> Materiały do wykładu z przedmiotu:**InformatykaKod: EDS1A1 007**

#### **WYKŁAD NR 2**

#### **Opracował: dr inż. Jarosław Forenc**

#### **Białystok 2018**

Materiały zostały opracowane w ramach projektu "PB2020 - Zintegrowany Program Rozwoju Politechniki Białostockiej" realizowanego w ramach Działania 3.5 Programu Operacyjnego Wiedza, Edukacja, Rozwój 2014-2020 współfinansowanego ze środków Europejskiego Funduszu Społecznego.

Informatyka, studia stacjonarne I stopnia<br>
Rok akademicki 2018/2019, Wykład nr 2<br>
3/61 Rok akademicki 2018/2019, Wykład nr 2

3/61

## Język C - Wyrażenia

□ Wyrażenie (ang. expression) - kombinacja operatorów i operandów

**4 -6 4+2.1 x=5+2 a>3 x>5&&x<8**

□ Każde wyrażenie ma typ i wartość

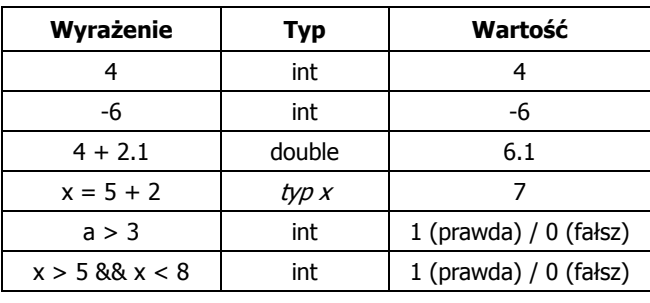

## Plan wykładu nr 2

- Wyrażenia i instrukcje, wyrażenia arytmetyczne
- Funkcje printf i scanf
- Instrukcja warunkowa if, operator warunkowy
- Instrukcja switch
- L. Pętla for
- Operatory ++ i --

Informatyka, studia stacjonarne I stopnia<br>Rok akademicki 2018/2019, Wykład nr 2<br>4/61 Rok akademicki 2018/2019, Wykład nr 2 $\frac{2}{4/61}$ 

## Język C - Instrukcje

**Instrukcja (ang. statement) - główny element, z którego zbudowany jest program kończy się średnikiem** zbudowany jest program, kończy się średnikiem

Wyrażenie: <mark>x = 5</mark> *instrukcja*: <mark>x = 5;</mark>

 Język C za instrukcję uznaje każde wyrażenie, na którego końcu znajduje się średnik

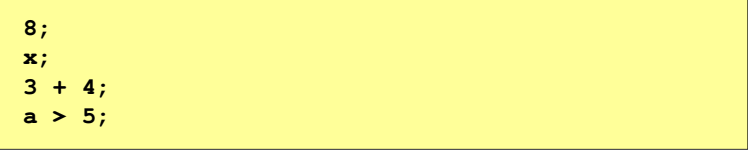

Г Powyższe instrukcje są poprawne, ale nie dają żadnego efektu  $\sim$  5/61

## Język C - Instrukcje

- □ Podział instrukcji:
	- $\Box$ proste - kończą się średnikiem

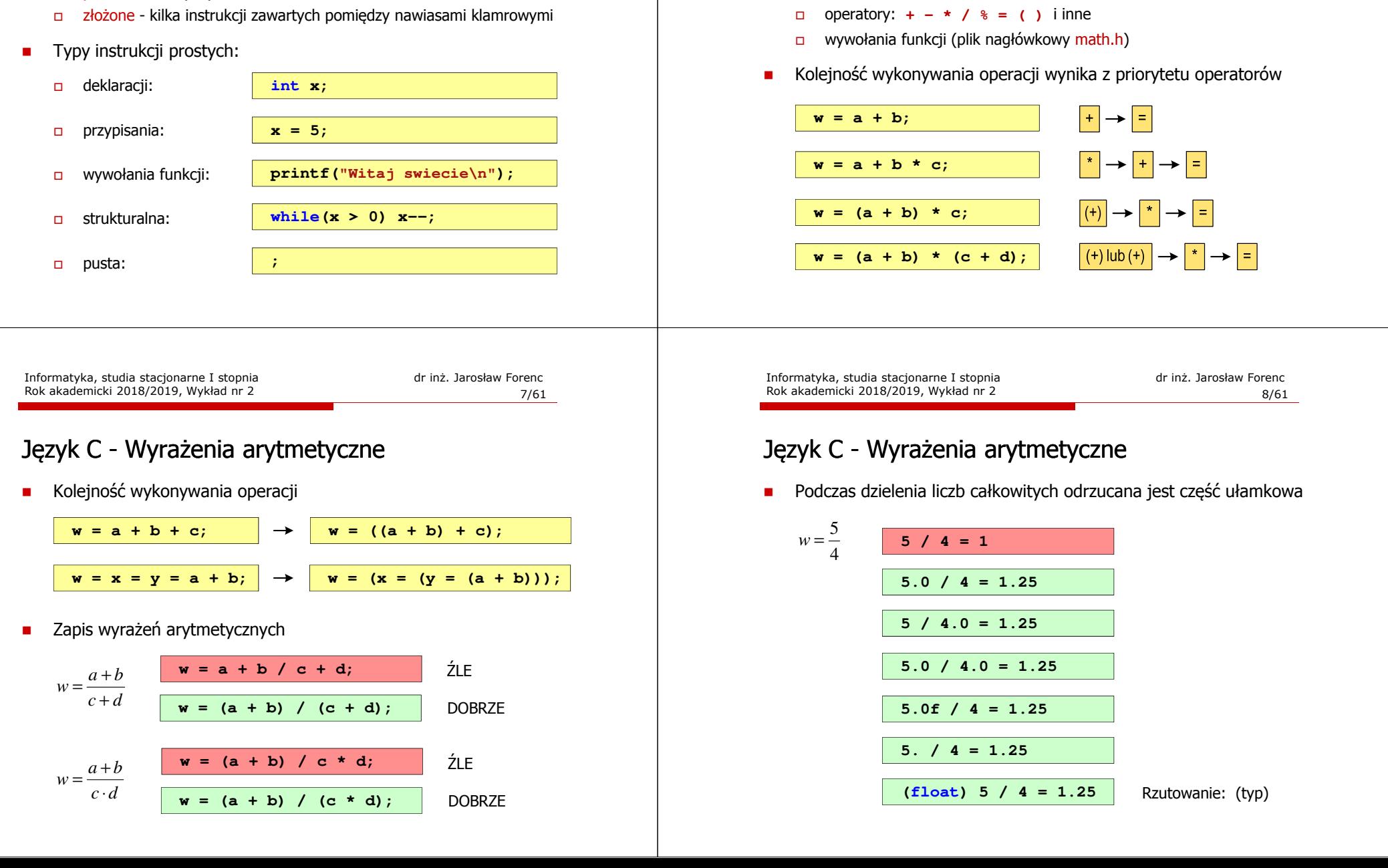

## Język C - Wyrażenia arytmetyczne

- Wyrażenia arytmetyczne mogą zawierać:
	- $\Box$ stałe liczbowe, zmienne, stałe

Rok akademicki 2018/2019, Wykład nr 2

□ Plik nagłówkowy math.h zawiera definicje wybranych stałych

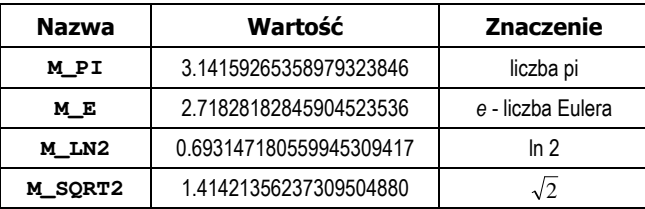

□ W środowisku Visual Studio 2008 użycie stałych wymaga definicji odpowiedniej stałej (<u>przed</u> #include <math.h>)<br>————————————————————

**#define \_USE\_MATH\_DEFINES #include <math.h>**

Informatyka, studia stacjonarne I stopnia dromatyka, studia stacjonarne I stopnia dr inż. Jarosław Forenc<br>Rok akademicki 2018/2019, Wykład nr 2 Rok akademicki 2018/2019, Wykład nr 2

11/61

## Język C - Funkcja printf

□ Ogólna składnia funkcji printf

**printf("łańcuch\_sterujący",arg1,arg2,...);**

ш W najprostszej postaci printf wyświetla tylko tekst

**printf("Witaj swiecie"); Witaj swiecie**

п Do wyświetlenia wartości zmiennych konieczne jest zastosowanie specyfikatorów formatu, określających typ oraz sposób wyświetlania argumentów

**%[znacznik][szerokość][.precyzja][modyfikator]typ**

## Język C - Funkcje matematyczne (math.h)

Wybrane funkcje matematyczne:

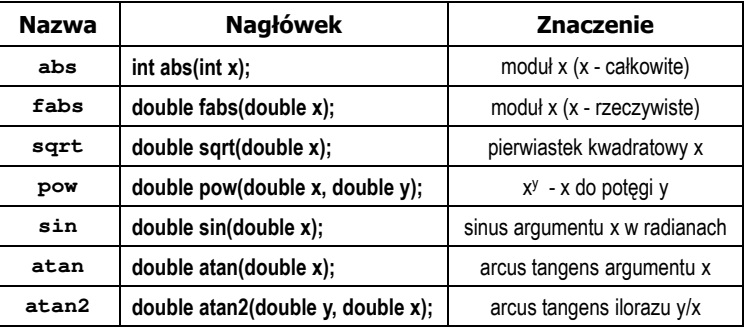

 Wszystkie funkcje mają po trzy wersje - dla argumentów typu: float, double i long double

Informatyka, studia stacjonarne I stopnia<br>
Rok akademicki 2018/2019, Wykład nr 2 and 1997 and 1997 and 1997 and 1997 and 1997 and 1997 and 1997 and 199 Rok akademicki 2018/2019, Wykład nr 212/61

## Język C - Funkcja printf

**int x = 10; printf("Wartosc x: %d\n", x);**

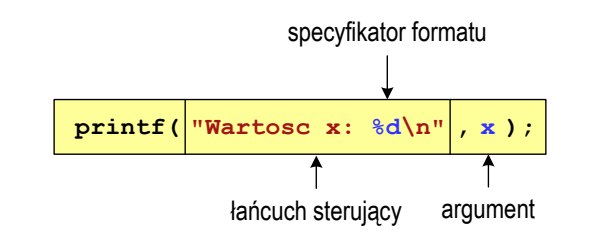

**Wartosc x: 10**

13/61

## Język C - Funkcja printf

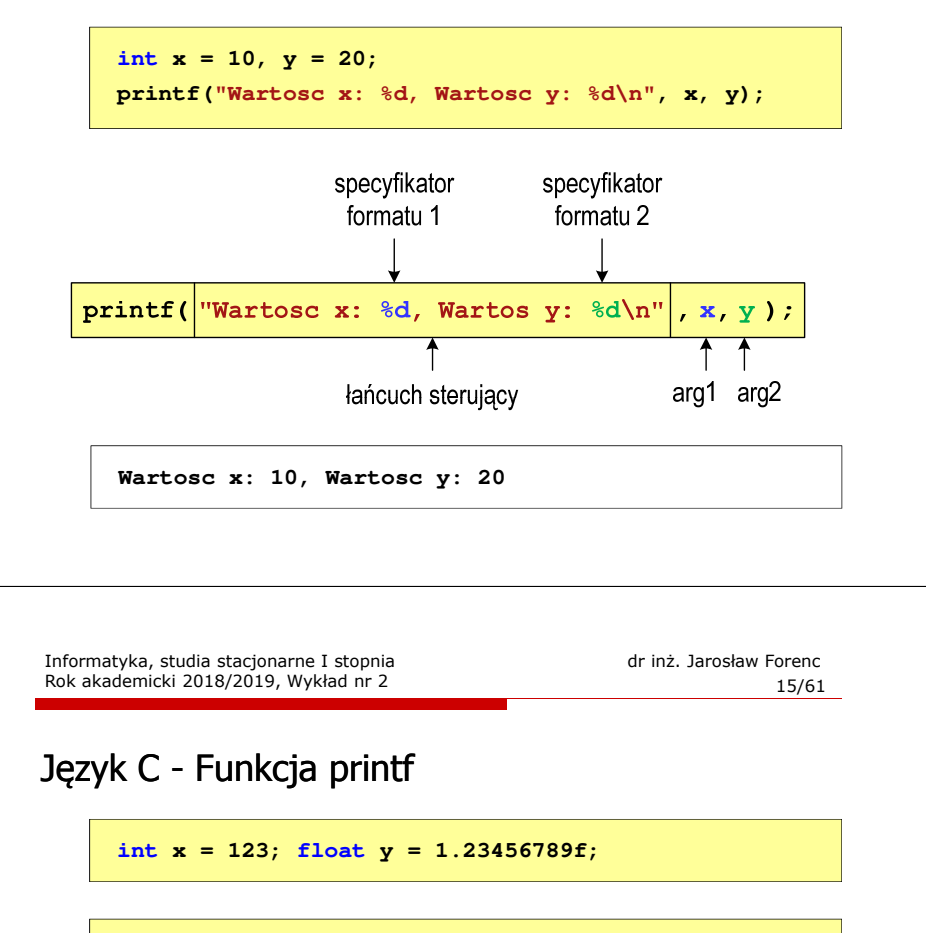

**printf("x = [%d],**  $y = [\frac{6}{5}] \n\pi, x, y;$ **printf( printf("x = [], y = [] "x []\n", x, y); printf("x = [%d],**  $y =$  **[%d]\n",**  $x, y$ **;** 

$$
\mathbf{x} = [123], \quad \mathbf{y} = [1.123457]
$$
\n
$$
\mathbf{x} = [1], \quad \mathbf{y} = [1]
$$
\n
$$
\mathbf{x} = [123], \quad \mathbf{y} = [-536870912]
$$

## Język C - Specyfikatory formatu (printf)

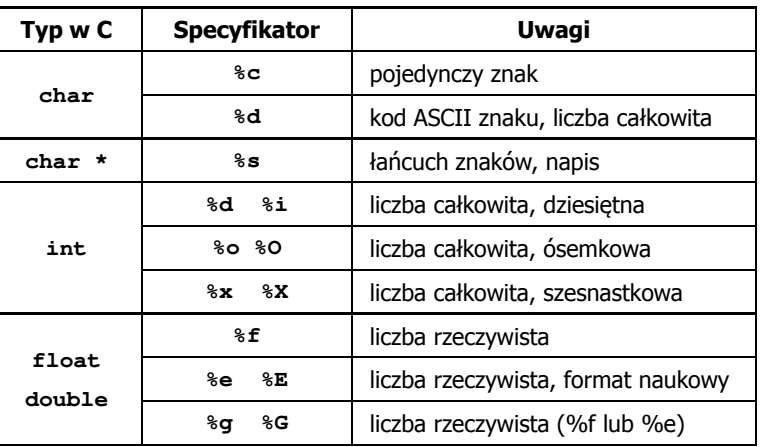

Informatyka, studia stacjonarne I stopnia<br>
Rok akademicki 2018/2019, Wykład nr 2 dr inż. Jarosław Forenc Rok akademicki 2018/2019, Wykład nr 2

 $16/61$ 

## Język C - Funkcja printf

**int x = 123; float y = 1.23456789f;**

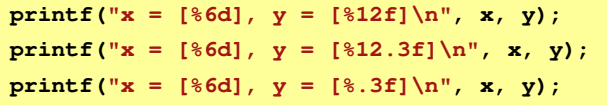

**x = [ 123], y = [ 1.123457]** $x = [ 123], y = [ 1.123]$ **x = [ 123], y = [1.123]**

**%[znacznik][szerokość][.precyzja][modyfikator]typ**

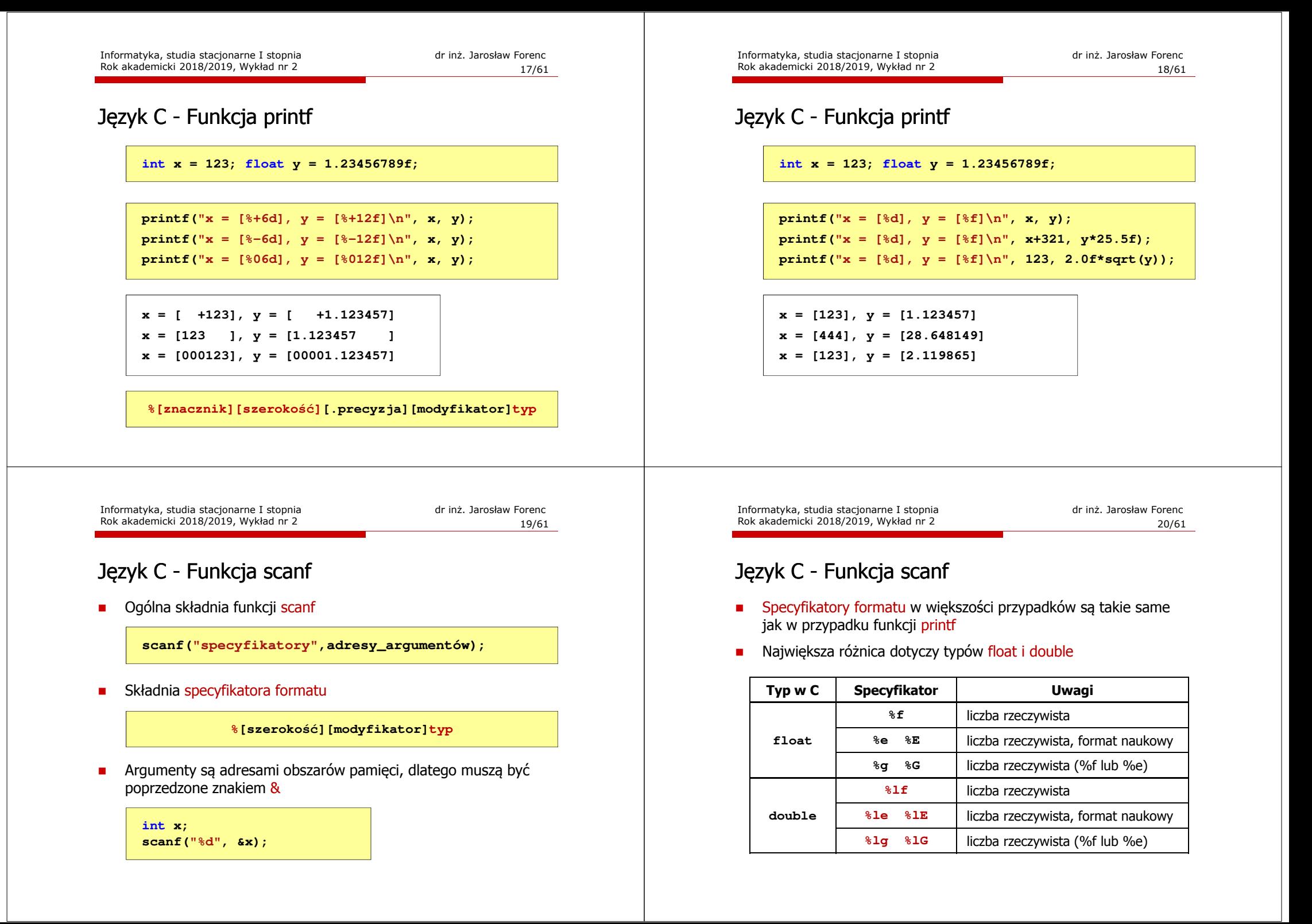

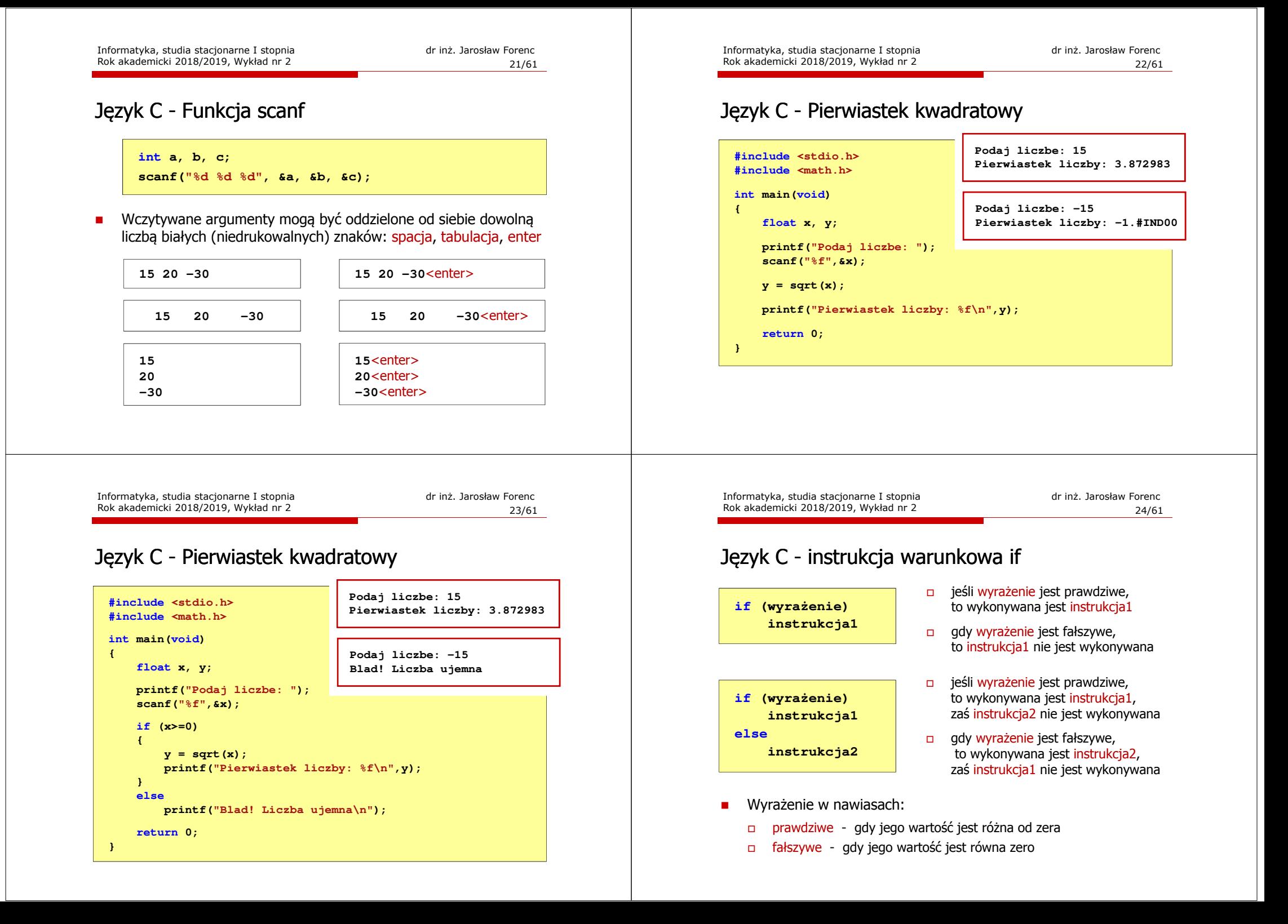

## Język C - instrukcja warunkowa if

**if (wyrażenie) instrukcja**

- □ Instrukcja:
	- $\Box$ prosta - jedna instrukcja zakończona średnikiem
	- $\Box$ złożona - jedna lub kilka instrukcji objętych nawiasami klamrowymi

**if (x>0) printf("inst1");if (x>0) {printf("inst1"); printf("inst2");...}**

Informatyka, studia stacjonarne I stopnia<br>
Rok akademicki 2018/2019, Wykład nr 2<br>
27/61 Rok akademicki 2018/2019, Wykład nr 2

27/61

## Język C - Operatory relacyjne (porównania)

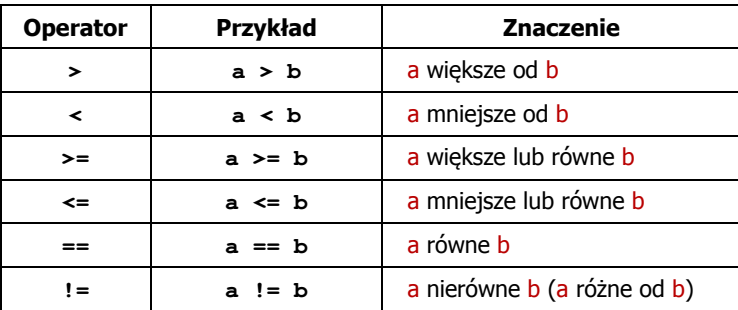

- □ Wynik porównania jest wartością typu int i jest równy:
	- $\Box$ <sup>1</sup> - gdy warunek jest prawdziwy
	- □ 0 gdy warunek jest fałszywy (nie jest prawdziwy)

## Język C - instrukcja warunkowa if

![](_page_6_Figure_18.jpeg)

Informatyka, studia stacjonarne I stopnia dr inż. Jarosław Forenc<br>Rok akademicki 2018/2019, Wykład nr 2 and 1997 1998 1999 Rok akademicki 2018/2019, Wykład nr 2

 $28/61$ 

## Język C - Operatory logiczne

![](_page_6_Picture_466.jpeg)

п. Wynikiem zastosowania operatorów logicznych  $\&\&\|$ jest wartość typu <mark>int</mark> równa 1 (prawda) lub <mark>0</mark> (fałsz)

if  $(x>5$   $66$   $x<8$ )

## Język C - Wyrażenia logiczne

□ Wyrażenia logiczne mogą zawierać:

![](_page_7_Figure_4.jpeg)

## Język C - Wyrażenia logiczne

Rok akademicki 2018/2019, Wykład nr 2

![](_page_8_Figure_0.jpeg)

**return 0;**

**}**

- znak w apostrofach, np. 'a', 'z', '+'  $\Box$ stała zdefiniowana przez const lub #define

## Język C - Instrukcja switch

□ Program wyświetlający słownie liczbę z zakresu 1..5 wprowadzoną z klawiatury

■ Te same instrukcje mogą być wykonane dla kilku etykiet case

![](_page_9_Figure_4.jpeg)

**Podaj liczbe: <sup>2</sup>**

## Język C - Instrukcja switch

Rok akademicki 2018/2019, Wykład nr 2

![](_page_10_Figure_0.jpeg)

![](_page_11_Figure_0.jpeg)

![](_page_12_Figure_0.jpeg)

![](_page_13_Figure_0.jpeg)

![](_page_14_Figure_0.jpeg)

## Język C - operator dekrementacji (--)

- $\mathcal{L}_{\mathcal{A}}$ Jednoargumentowy operator -- zmniejsza wartość zmiennej o 1 (nie wolno stosować go do wyrażeń)
- m. Operator -- może występować jako przedrostek lub przyrostek

![](_page_14_Picture_303.jpeg)

Język C - priorytet operatorów ++ i --

![](_page_14_Picture_304.jpeg)

# Koniec wykładu nr 2

# Dziękuję za uwagę!